## **POI: Aus** Home **Mein aktueller Standort** Birsstrasse 202-232, 4052 Basel, Schweiz **POIs Liste** POIs Karte Birsstrasse - Redingbrücke - Redingstrasse  $\rightarrow$ Kreuzung: 20 Meter auf 12 Uhr Markiert, Überquerung  $\left\langle \right\rangle$ 33 Meter auf 12 Uhr Redingstrasse  $\left\langle \right\rangle$ Plattform: 38 Meter auf 12 Uhr **SPAR**  $\mathcal{P}$ Supermarkt: 45 Meter auf 11 Uhr Überquerung, Markiert  $\left\langle \right\rangle$ 59 Meter auf 3 Uhr Park  $\left\langle \right\rangle$ 60 Meter auf 3 Uhr Spielplatz  $\rightarrow$ 72 Meter auf 11 Uhr Redingbrücke - Birseckstrasse  $\rightarrow$ Kreuzung: 73 Meter auf 3 Uhr Überquerung, Markiert  $\mathcal{P}$ 76 Meter auf 2 Uhr Fröschenweg - Birseckstrasse  $\left\langle \right\rangle$ Kreuzung: 79 Meter auf 2 Uhr Überquerung, Markiert  $\mathcal{P}$ 89 Meter auf 9 Uhr  $\circ$ Navigation Einstellungen Home Info

*Abbildung 1: Home Screen*

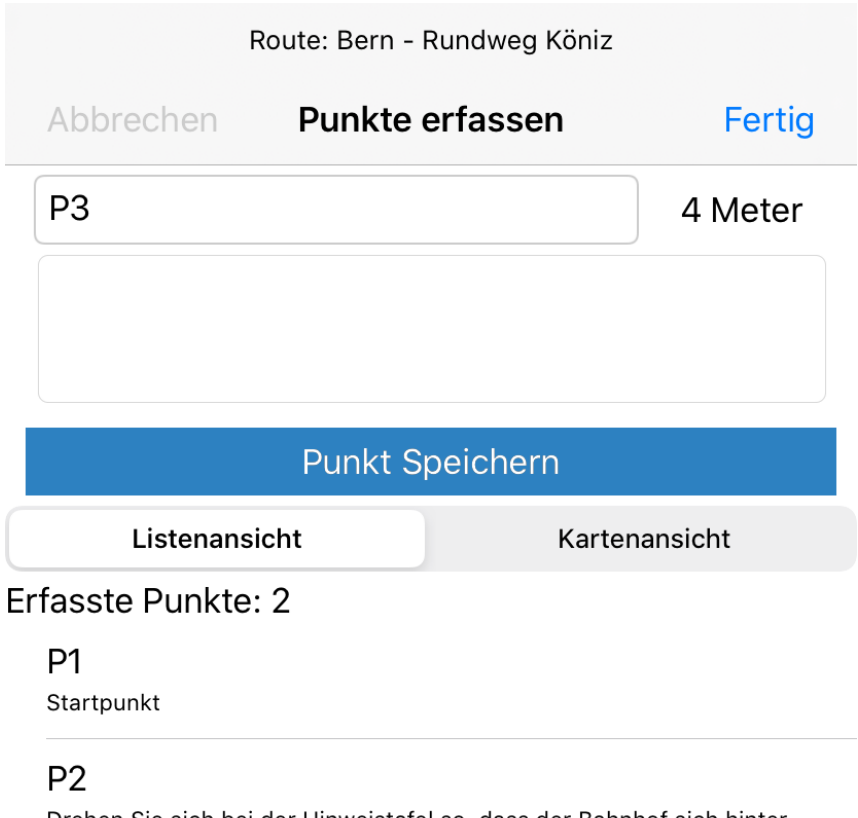

Drehen Sie sich bei der Hinweistafel so, dass der Bahnhof sich hinter ihnen befindet. Überqueren Sie Hauptstrasse mithilfe des Zebrastreifens

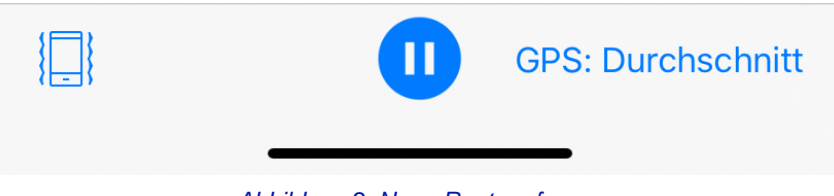

*Abbildung 2: Neue Route erfassen*

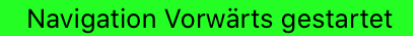

**Detail zur Route** Navigation stoppen

zurück

Route Von der Wohnungstüre an die Birs, Distanz: 176 Meter

GPS: Gut (Genauigkeit 5 m) Aktuelle Adresse: Birsstrasse 228, 4051 Basel, Schweiz

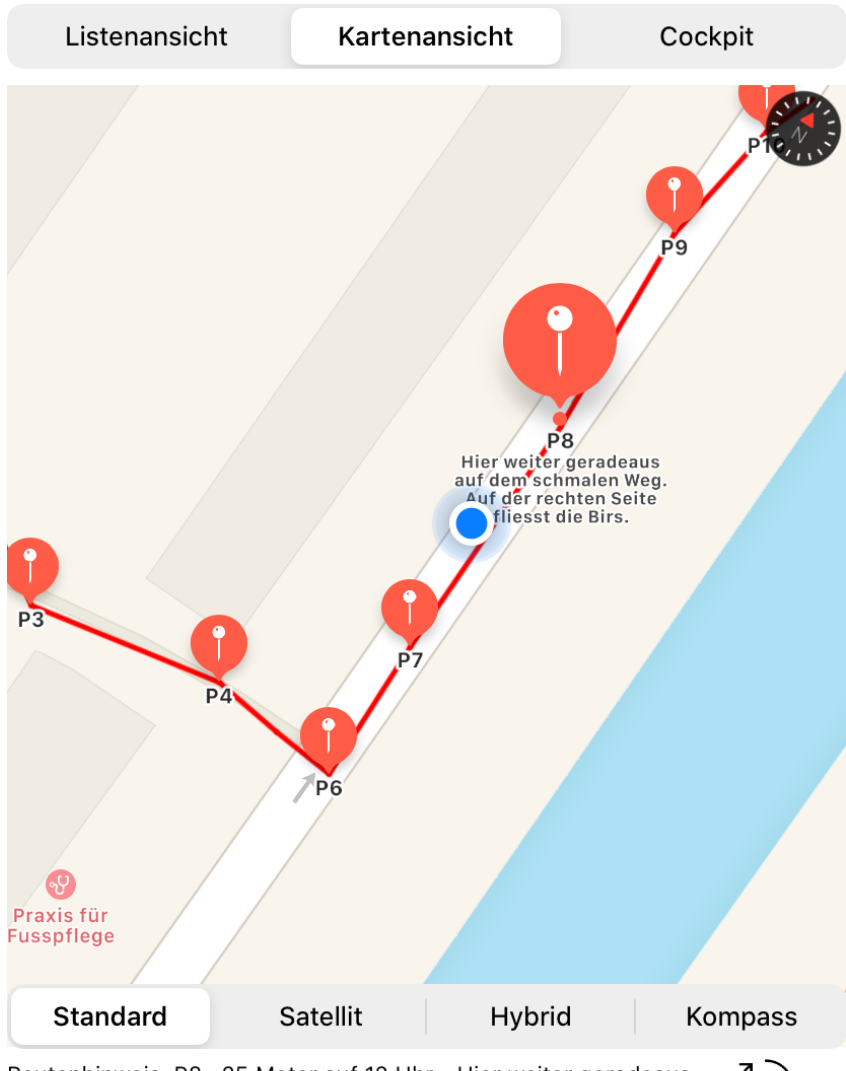

Routenhinweis: P8, 25 Meter auf 12 Uhr - Hier weiter geradeaus auf dem schmalen Weg. Auf der rechten Seite fliesst die Birs.

*Abbildung 3: Kartenansicht Navigation*

Navigation Vorwärts gestartet

zurück **Detail zur Route** Navigation stoppen Route Von der Wohnungstüre an die Birs, Distanz: 176 Meter GPS: Gut (Genauigkeit 4 m) Aktuelle Adresse: Birsstrasse 232, 4051 Basel, Schweiz

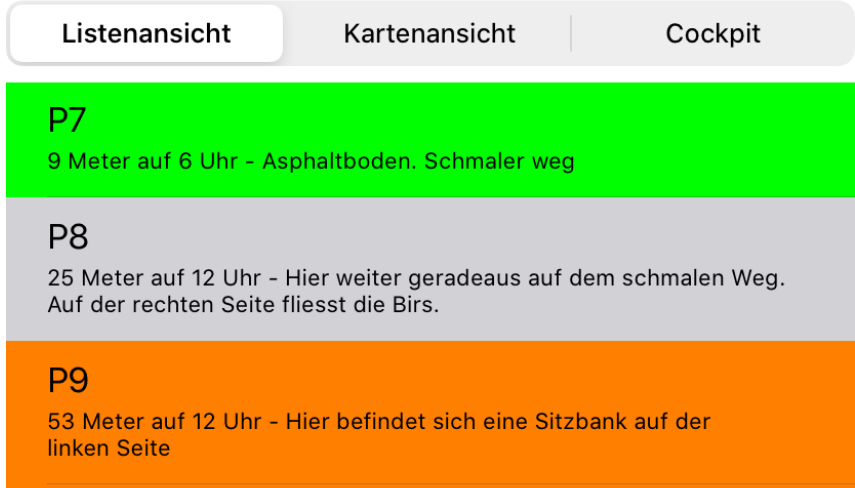

Zum vorherigen Punkt

Zum nächsten Punkt

Routenhinweis: P8, 25 Meter auf 12 Uhr - Hier weiter geradeaus auf dem schmalen Weg. Auf der rechten Seite fliesst die Birs.

Abbildung 4: Listenansicht Navigation

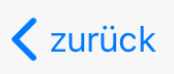

GPS-Info

GPS-Stärke: 5.01

Reichweite: GPS: Gut

Längengrad: 7.6224

Breitengrad: 47.5477

Meter über Meer: 254.26 Meter

Birsstrasse 168-200, 4052 Basel, Schweiz

Meinen Standort teilen

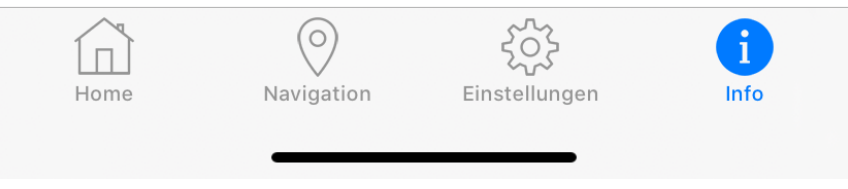

Abbildung 5: GPS Informationen in der Info Maske